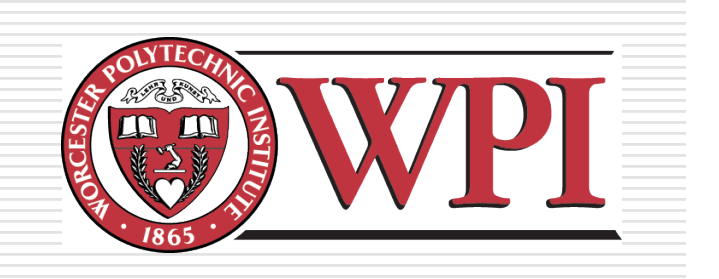

# First Playable

### Project 4

Due date: Monday, September 24th

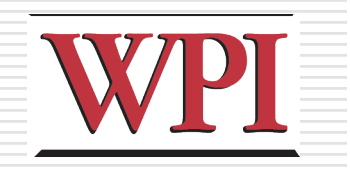

### Introduction

#### □ Fourth in a series of related projects **Nill build towards working game**

Focuses on

- Development of game objects
- Game logic

**□Using GameMaker** 

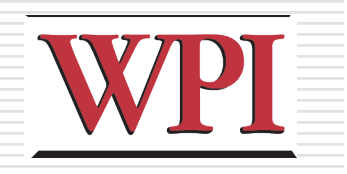

### Motivation

#### □ At core of game are the rules

- Such as rules on gameplay (ie- payoff matrices)
- □ More than that
	- **Hit points**
	- AI for computer-controlled objects
	- **Obstacles**
	- Interface objects ...
- $\Box$  Begin prototyping the game **Gain experience implementing and testing** game logic

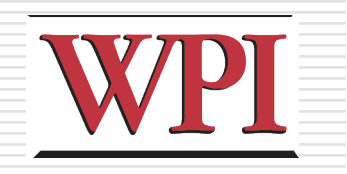

### Overview

- $\Box$  Work in same group
- $\Box$  Use the treatment from Project 2
- $\Box$  Use the art from Project 3
	- Intent is *not* to more art or design (but can add art is not "frozen").
- $\Box$  All effort on implementing a variety of objects
	- **In GameMaker!**
- $\square$  Evaluated based on
	- object activity
	- object interactivity
	- user interactivity
	- **AI/reactivity**
- **□** Options
- $\Box$  Document with flexible grading

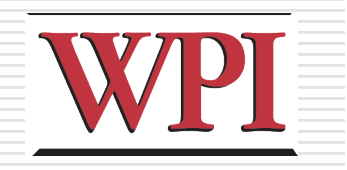

# Details (1 of 4)

- At least 10 GameMaker Objects
	- Next project on *Level Design* so consider choices
- □ Each should have somewhat unique behavior
	- **More than a copy or sub-class of another**
- $\Box$  As a whole, your objects will meet the following criteria:

### (Specific criteria next slide)

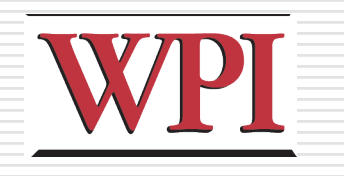

# Details (2 of 4)

 *Object Activity* - Change state, reflected to the user in some fashion.

- Ex: change in location (motion)
- **Ex:** change in appearance (damaged object)

 *Object Interactivity* - interaction with other objects (i.e. – at least one changes state)

- **Ex: collision between two objects causes rebound**
- **EX: collision between two and "pickup" other item**
- *User Interactivity* respond to user input

**Ex: pressing arrow keys moves avatar** 

 *AI/Reactivity* – "intelligent" behavior in reacting to objects around it. Adapt as situation changes. **Ex: Object pursues hero once awake** 

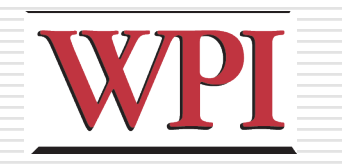

# Details (3 of 4)

- □ For testing, create 1+ GameMaker Rooms
	- NOT meant to be playable levels (that's next project)
	- Do not spend much time on the rooms themselves
	- **Rather, use to test your objects (TAs will use to** evaluate),
	- **Use as many rooms and as many copies as needed**
- **□** Write a description Document
	- **Describes the objects, behaviors, and which objects** fill which criteria.
	- **List the members of group**
	- Grading criteria (next)

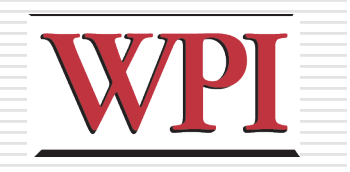

# Details (4 of 4)

### □ Options screen/buttons

- At least two options to influence game world
- **Ex: number of lives, health, game speed,** difficulty…
- □ Tell how options work (how affect world and objects) in Document
- □ Document also tells where you put your "flex points"

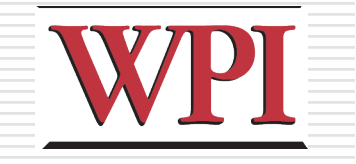

## Grading Guidelines

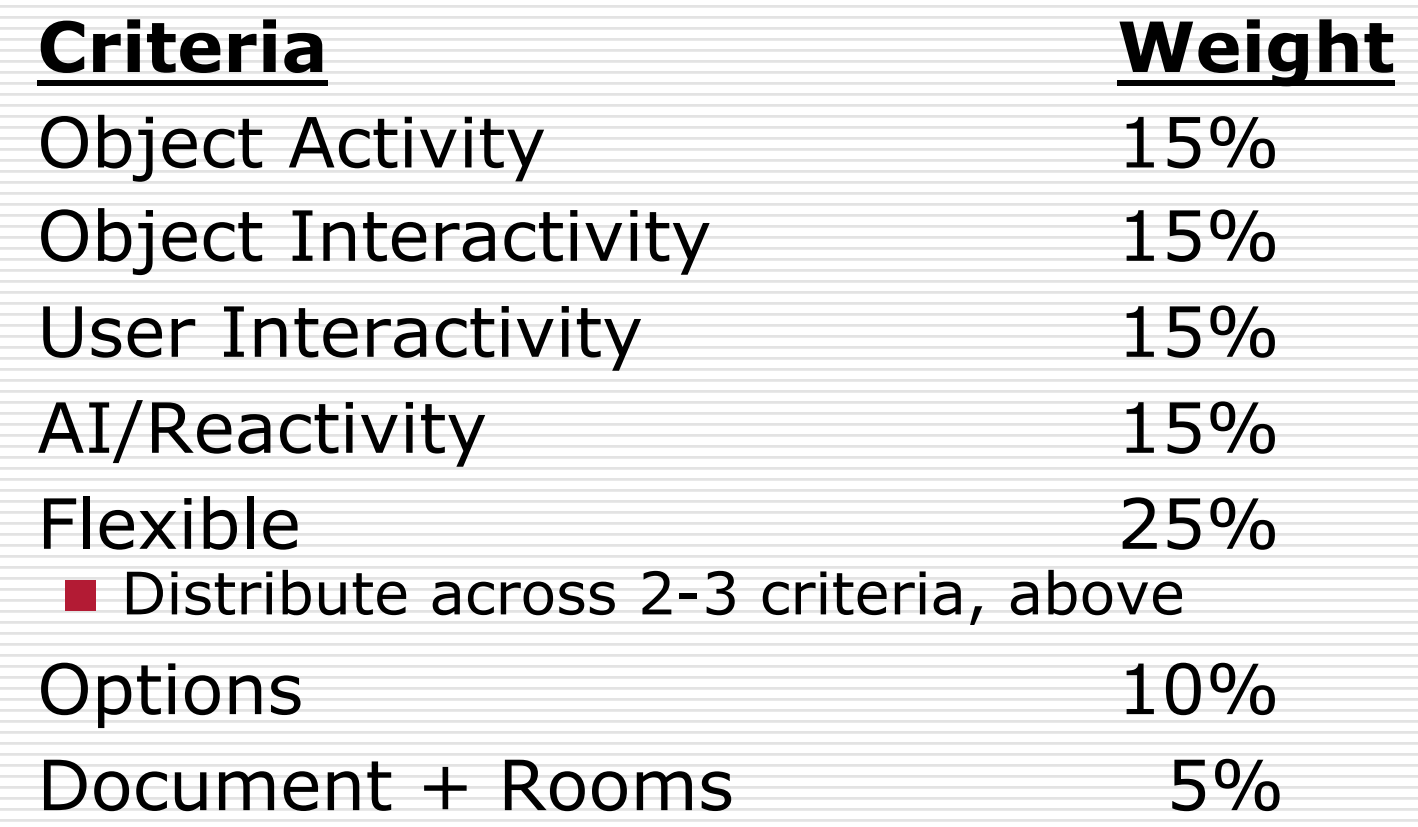

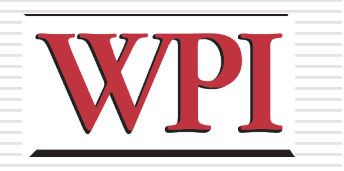

### Submission

#### **□Turnin (see Web page for instructions)**

#### GameMaker .gmk file

Will have art, audio content embedded

### □Description Document

## Group Exercise

- □ Break into groups: Blinky, Pinky, Inky, Clyde, Pac
- □ Consider objects in Pac-Man
- □ List and describe (5-7 minutes)
	- **Object activity**
	- Object interactivity
	- **User interactivity**
	- **AI/Reactivity**

#### □ Are some objects related to others? If so, how?

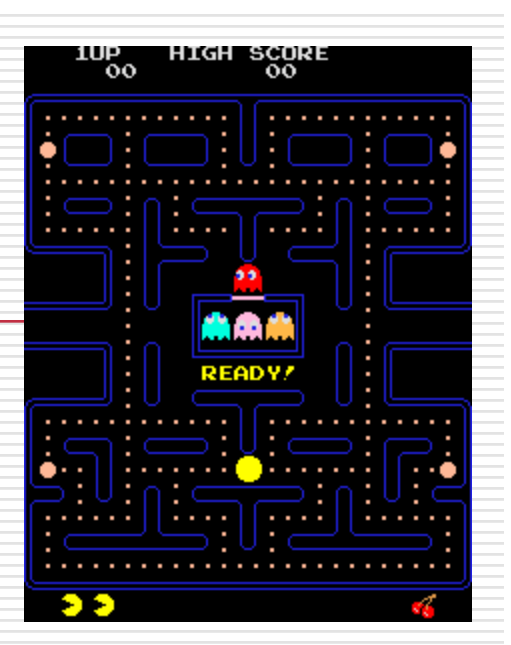